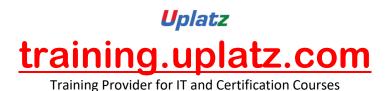

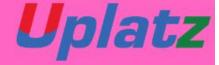

# Salesforce Developer

# SALESFORCE DEVELOPER

## **1. Basics of programming**

Basics of programming Variables Operators Expressions Looping Statement Controlling Statement Class Objects Functions

### 2.Basics of Salesforce programming

Architecture Apex / Force.com Data Types in Salesforce Collections

> https://training.uplatz.com info@uplatz.com +44 7836 212635

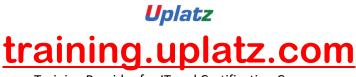

Training Provider for IT and Certification Courses

List Set Map Debug process and methodology

# **3.Building logic through programming**

APEX Class Triggers in Salesforce Invoking apex classes from Triggers Trigger handlers Trigger Scope Trigger Types Trigger Events Best Practices Triggers Governor Limits Understanding Trigger Context Variables in Salesforce Trigger.New Trigger.New Trigger.Old Trigger.New Vs Trigger.Old Trigger.NewMap Vs Trigger.OldMap

### **4.Testing in Salesforce**

Understanding Test Classes in Salesforce Building Test Classes and execution Code coverage understanding Annotations Data Manipulation Language DML Statements Insert statement Update Statement Delete Statement Getting data from recycle bin MVC pattern in Salesforce Introduction to Visual Force Enabling VF for your Organization and Execution Creating First VF page

# **5.Working on UI with Visualforce Pages**

Building Page Block Table in VF page Building Form in VF page Apex:PageBlockSection and apex :PageBlockSectionItem Input Components InputText InputField OutputLabel Controllers Types of Controllers Standard Controllers

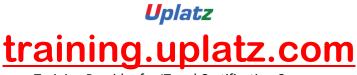

Training Provider for IT and Certification Courses

Custom Controllers Controller Extension Rerender With sharing Without sharing VF page with multiple extension class Best Practices Visualforce Bulkification Exceptions

### **6.Query Languages**

Intro to SOQL Query formation in SOQL Intro to SOSL Query formation in SOSL DML statements in Salesforce SOQL Vs SOSL Aggregate functions SOSL transformation Relationship query Query on parent to fetch child data Query on child to fetch parent data

# **7.Advance APEX**

Batch class Using Start() Using Execute() Using Finish() Batchable interface Understanding BatchableContext Schedule Class Schedulable interface Calling batch from schedule class Scheduling using CRON job Transaction Control Rollback Savepoint